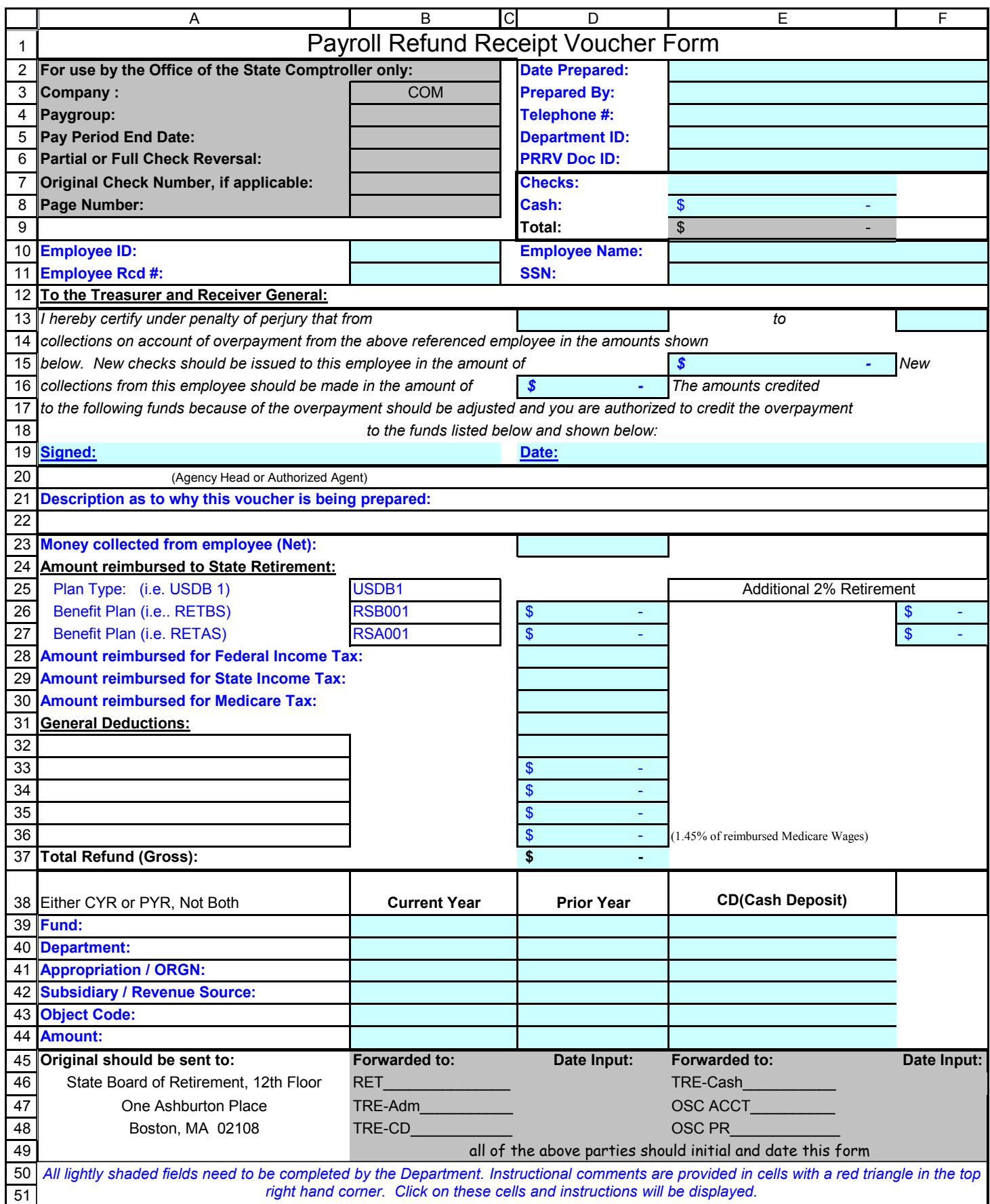

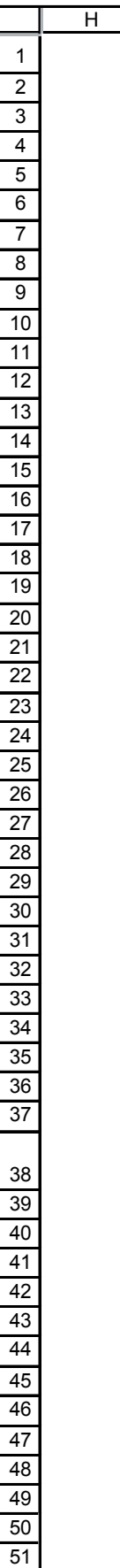

**Cell:** E2

**Comment:** Enter date this form was prepared in this format: mm/dd/yy

**Cell:** E3 **Comment:** Enter name of person completing form

**Cell:** E4 **Comment:** Enter telephone number of person completing form

**Cell:** E5 **Comment:** Enter your department ID

**Cell:** E6 **Comment:** Enter XE/XC document number(s) that relate to this reimbursement.

**Cell:** E7 **Comment:** Enter the total dollar amount of checks received for reimbursement.

**Cell:** E8 **Comment:** Enter total dollar amount of cash received for reimbursement.

**Cell:** E9 **Comment:** This is a calculated amount summing all checks and cash received.

**Cell:** B10 **Comment:** Enter employee's HRCMS id number

**Cell:** E10 **Comment:** Enter employee's name in this format: Last Name,First Name

**Cell:** B11 **Comment:** Enter employee's job record number in HRCMS

**Cell:** E11 **Comment:** Enter employee's 9 digit Social Security Number

**Cell:** D13 **Comment:** Enter the beginnning date covered by the refund voucher

**Cell:** F13 **Comment:** Enter the end date covered by this refund voucher

**Cell:** E15 **Comment:** Enter amount of new checks to be processed for the employee. If none, leave the space blank.

**Cell:** D16 **Comment:** Enter additional amount to be collected from the employee. If none, leave the space blank. **Comment:** Have your department's signatory authority sign here.

## **Cell:** D19

**Comment:** Enter date form was signed by signatory authority.

**Cell:** D21

**Comment:** Enter details as to why employee is refunding this money.

**Cell:** D23

**Comment:** Enter dollar amount of total received from the employee.

#### **Cell:** A24

**Comment:** List employee's reimbursed retirement deduction codes below. Be sure to enter the \$\$ amounts in column D on the appropriate line.

### **Cell:** B25

**Comment:** Enter plan type of employee's retirement plan in column B and enter the associated amount in column D. This can be determined by following this navigation in HRCMS: Go, Compensate Employees, Administer Base Benefits, Use, Pension Plans(USDB)

**Cell:** B26

**Comment:** Enter employee's retirement deduction code for state \$2000 pre tax deduction in column B and enter the associated amount in column D. The navigation for the Plan Type can be used to determine the Benefit Plan.

**Cell:** D26

**Comment:** Enter dollar amount of state \$2000 pre tax deduction retirement code reimbursement.

**Cell:** F26

**Comment:** Enter dollar amount of the 2% deduction retirement code reimbursement.

## **Cell:** B27

**Comment:** Enter employee's retirement deduction code once employee has reached \$2000 threshold in column B and enter the associated amount in column D. The navigation for the Plan Type can be used to determine the Benefit Plan.

### **Cell:** D27

**Comment:** Enter dollar amount of retirement code reimbursement.

#### **Cell:** F27

**Comment:** Enter dollar amount of the 2% deduction retirement code reimbursement.

# **Cell:** D28

**Comment:** Enter in dollar amount of deduction code.

#### **Cell:** D29

**Comment:** Enter in dollar amount of deduction code.

**Cell:** D30

**Comment:** Enter in dollar amount of deduction code.

**Cell:** A31

**Comment:** Enter the deduction codes used in HRCMS for the deductions being refunded by the employee. Be sure to enter the amounts in column D.

## **Cell:** D32

**Comment:** Enter in dollar amount of deduction code.

**Cell:** D33 **Comment:** Enter in dollar amount of deduction code.

**Cell:** D34

**Comment:** Enter in dollar amount of reimbursed Federal Income tax.

## **Cell:** D35

**Comment:** Enter in dollar amount of reimbursed State Income tax.

# **Cell:** D36

**Comment:** Enter in dollar amount of reimbursed Medicare tax. This amount should equal 1.45% of employee's Medicare Wages. Medicare Wages are the employee's gross pay plus non cash benefits, minus DCAP, minus pre tax Transit Pass, minus health premiums, minus Military Basic Housing and Subsistence.

**Cell:** D37

**Comment:** This is an automatically calculated amount summing up all the reimbursed amounts.

**Cell:** B38

**Comment:** Current Year Information Only is entered in this column.

**Cell:** D38 **Comment:** Prior Year Information Only is entered in this column.

#### **Cell:** E38

**Comment:** Negative Cash Deposit Information Only is entered in this column.

**Cell:** B39 **Comment:** Enter the current year fund information.

**Cell:** D39 **Comment:** Enter the prior year fund information.

**Cell:** E39 **Comment:** Enter the negative cash deposit fund information.

#### **Cell:** B40

**Comment:** Enter the department code associated with this transaction.

**Cell:** D40

**Comment:** Enter the department code associated with this transaction.

**Cell:** E40 **Comment:** Enter the department code associated with this transaction.

**Cell:** A41 **Comment:** ORGN is used for Prior Year and NEG CD ONLY.

#### **Cell:** B41

**Comment:** Enter the appropriation number.

**Cell:** D41 **Comment:** Enter the ORGN number.

**Cell:** E41 **Comment:** Enter the ORGN number.

**Cell:** A42 **Comment:** Revenue Source is used for Prior Year and NEG CD Only.

**Cell:** B42 **Comment:** Enter the subsidiary information.

**Cell:** D42 **Comment:** Enter the Revenue Source information.

**Cell:** E42 **Comment:** Enter the Revenue Source information.

**Cell:** B43 **Comment:** Enter the object code.

**Cell:** D43 **Comment:** barbaram: This field is blank for Prior Year Refunds

**Cell:** E43 **Comment:** This field is blank for CD transactions

**Cell:** B44 **Comment:** Enter the amount.

**Cell:** D44 **Comment:** Enter the amount.

**Cell:** E44 **Comment:** Enter the amount of cash collected from the employee